$<<$   $>>$ 

 $<<$  and  $<<$ 

- 13 ISBN 9787121130748
- 10 ISBN 7121130742

出版时间:2011-5

页数:240

PDF

更多资源请访问:http://www.tushu007.com

 $,$  tushu007.com

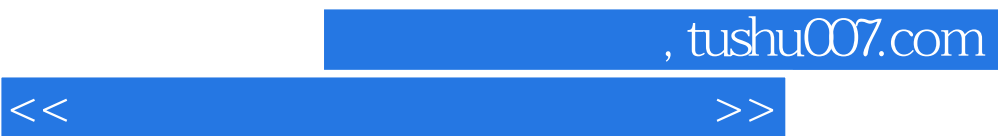

 $?$ 

 $\overline{\text{DVD}}$  $\overline{D}VD$ 

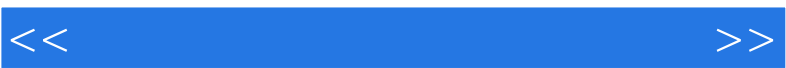

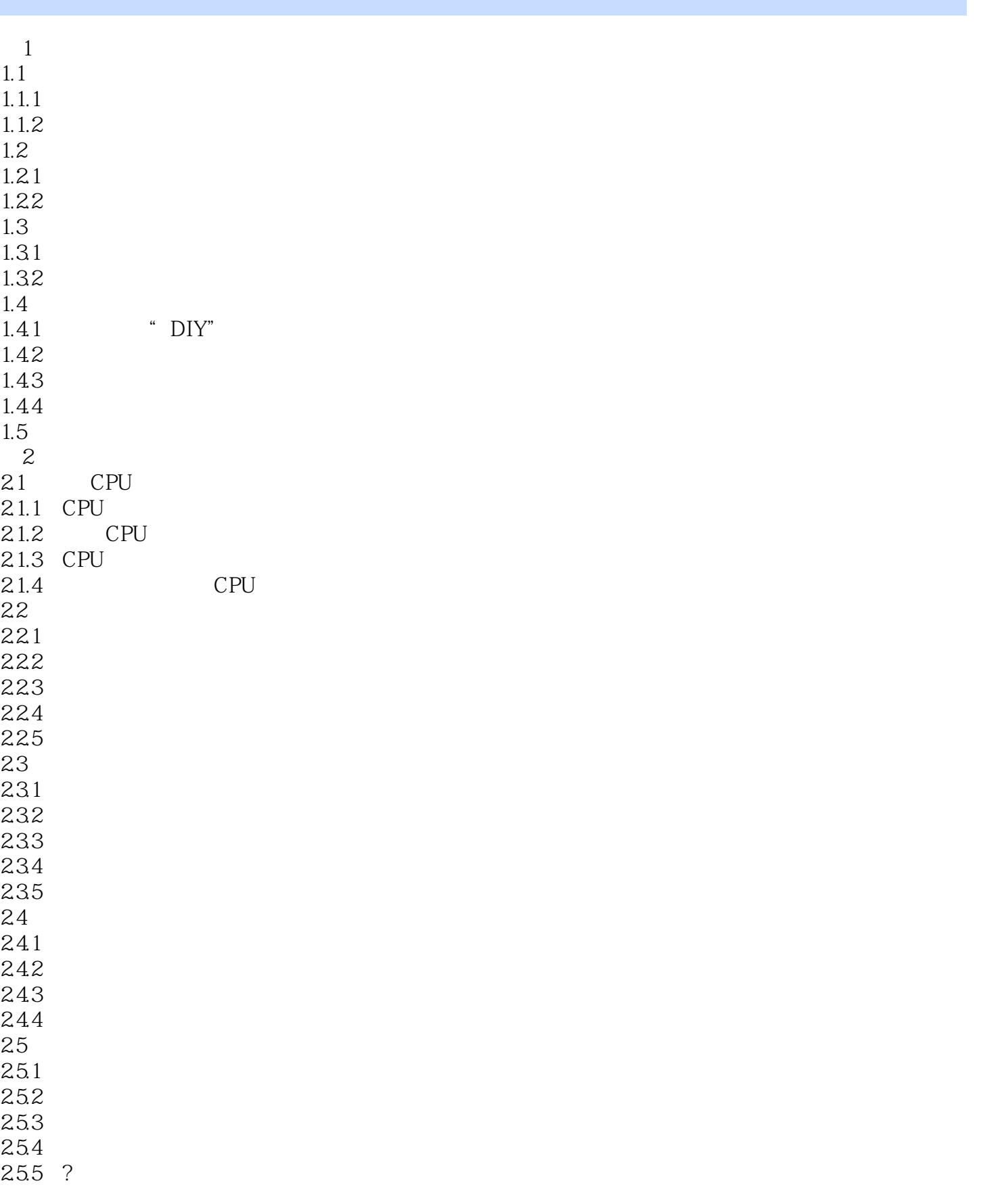

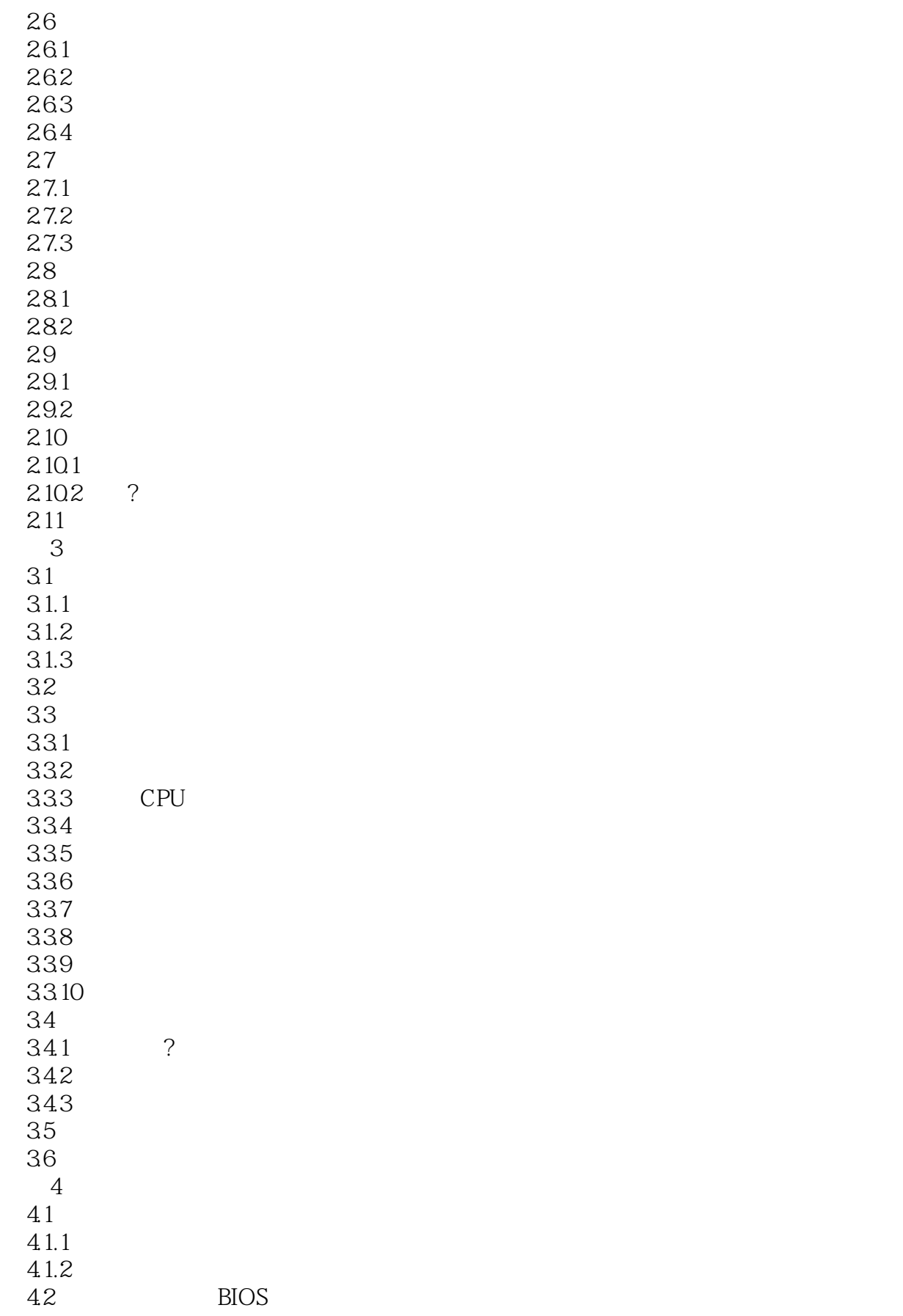

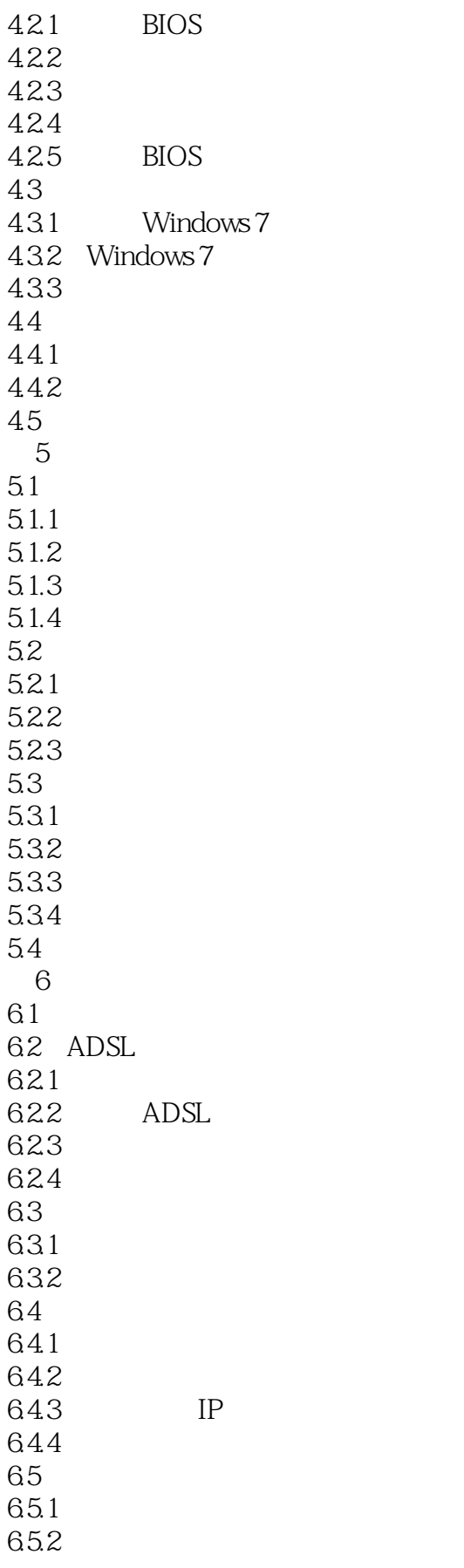

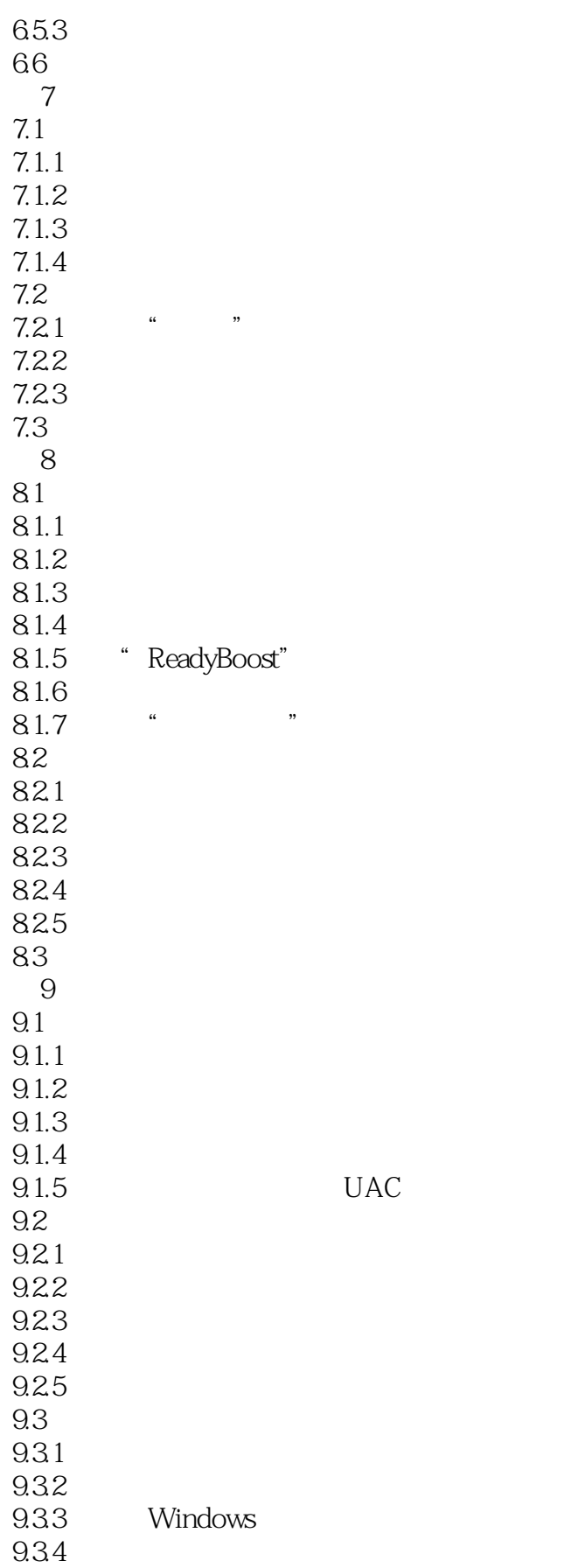

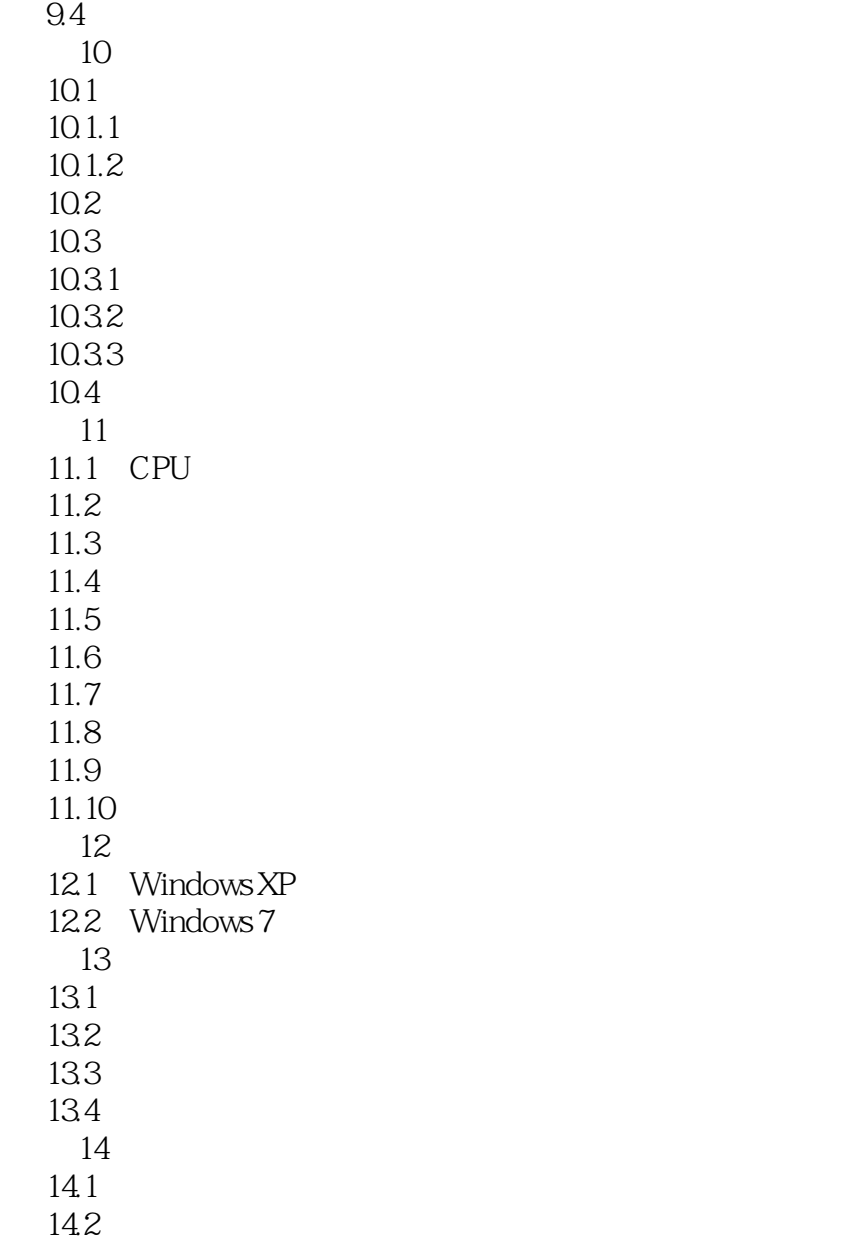

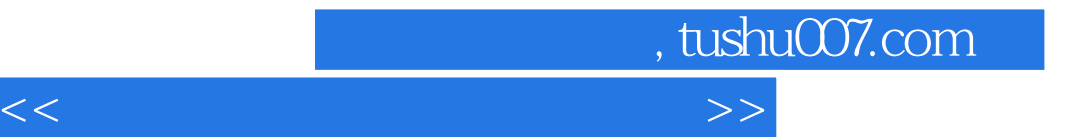

本站所提供下载的PDF图书仅提供预览和简介,请支持正版图书。

更多资源请访问:http://www.tushu007.com